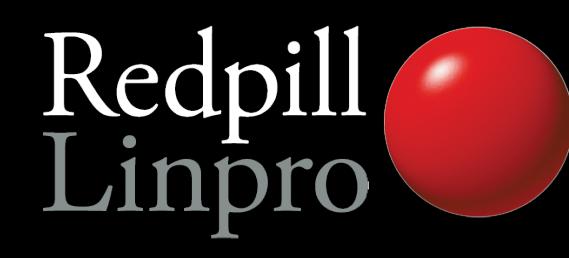

# **A look at the elephants trunk**

P2D2 2011

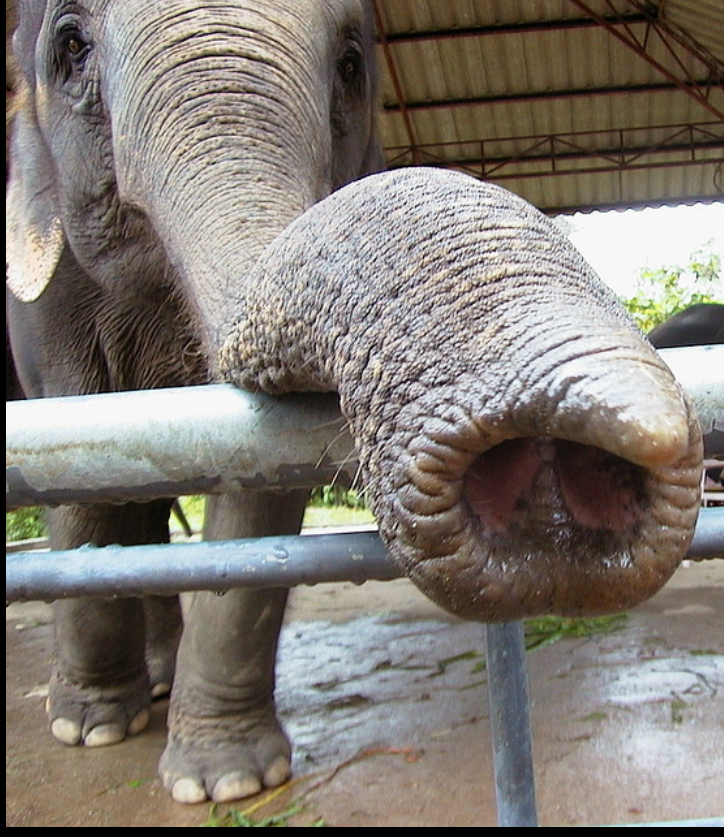

Prague, Czech Republic

Magnus Hagander magnus@hagander.net

[http://www.flickr.com/photos/aussy\\_greg/255942923/](http://www.flickr.com/photos/aussy_greg/255942923/)

#### PostgreSQL 9.1

- Is not yet done!
- **Feature set still uncertain**
- Many things are done
	- Some completed
	- **Some partial**
- We give no quarantees, sorry...
- Many "invisible" changes, not included here

#### Development Schedule

- July 9, 2010: 9.0 branched, HEAD opened
- July 15-Aug 15: Commitfest #1
- $\cdot$  Sep 15-Oct 15: Commitfest  $\#2$
- Nov 15-Dec 15: Commitfest #3
- **Jan 15-Feb 15: Commitfest #4**
- Beta releases
- Release candidates (before summer?)
- Release (after summer?)

#### Current state of tree

- CF4 in progress
- Alpha4 will be next release
- 2845 files changed, 116926 insertions(+), 46235 deletions(-)
- Less than 9.0 but no small release!

#### Many new features

- **Replication and Backup**
- **Security**
- Performance
- SQL and application functionality

#### Most probable app-breaker

- standard conforming strings is now **on by default**
- This means: postgres=# select 'O\'Brien'; postgres'#
- Make sure you use: postgres=# SELECT 'O''Brien', E'O\'Brien'; O'Brien | O'Brien

#### Replication and backup

- Biggest features in 9.0 were:
	- Streaming Replication
	- Hot Standby
- **Many rough edges**
- Management and monitoring functionality based on real world experience

#### Replication and backup

- Replication is now a separate permission
- Superuser not required/recommended

postgres=# CREATE USER replica WITH REPLICATION; CREATE ROLE

- Superusers granted replication permission by default
	- Can be revoked

#### Replication monitoring

• View all replication sessions from master

postgres=# SELECT \* FROM pg\_stat\_replication; …. | 2011-02-07 12:52:20.141376+01 | STREAMING | 0/13000B70

• View transaction replay timestamp on slave postgres=# SELECT pg\_last\_xact\_replay\_timestamp();

2011-02-07 12:47:36.608706+01

#### Hot Standby monitoring

- Query conflicts are the big issue with HS
- Total per database

postgres=# select datname, conflicts FROM pg\_stat\_database;

postgres | 79

● In full detail

postgres=# SELECT \* FROM pg\_stat\_database\_conflicts; datname | postgres confl\_tablespace confl lock | 3 confl\_snapshot | 74 confl bufferpin | 1 confl\_deadlock | 0

#### Streaming base backup

- Used for backups
	- No need to set archive command in small deployments
	- No need for complicated scripts
	- No need for SSH/rsync/whatever access
	- Write to directory or native tarfiles
	- Just:

pg\_basebackup -D /some/where -x

#### Streaming base backup

- Used for deploying replicas:
	- No need to use backups/log archiving
	- Single command deployment of slave
	- Just create recovery.conf
- Runs over libpq protocol
- Supports all authenticaiton and encryption options
- Requires REPLICATION privilege and walsender

#### Concurrent base backups

- Run more than one backup in parallel
- Only valid for streaming backups
	- One regular + unlimited streaming
	- Uses one walsender slot each
- E.g. cloud replication deployment

#### Detailed recovery control

- Ability to pause during recovery
- With hot standby, data can be reviewed
- Addition of "named restore points" during normal operation

SELECT pg create restore point('before stupid')

# pg\_dump directory format

- One object one file
- Allows parallel generation and later collection
- Mainly useful for parallel pg\_dump
	- ... not included yet, but hopefully before 9.1

#### Many new features

- Replication and Backup
- **Security**
- Performance
- SQL and application functionality

## Host names in pg\_hba.conf

- Removes need to hard-code IPs
	- Reverse lookup followed by forward
- Domain matching using .domain.com
- Use a local resolver cache!

#### Server auth on unix sockets

- Previously, peer could only be verified from server to client
- Now we can specify

dbname=foo requirepeer=postgres

- Avoids local attacks
- For TCP, use SSL certificate validation

#### SE-PGSQL

- Integrates with SE-Linux
- Label based security
- Umm. Yeah, go try it.

#### Many new features

- Replication and Backup
- **Security**
- **Performance**
- SQL and application functionality

### More monitoring points

- pg\_stat \* tables added counters
	- Number of vacuum
	- Number of analyze
	- Differentiated by regular and background processes
	- Helps tuning autovacuum

#### More monitoring points

- pg stat bgwriter counts fsync requests
	- Detect when background processes aren't keeping up
	- fsync() by backends is very bad

#### Detailed checkpoint data

- Instrument many details around checkpoints
	- Individual files, not just totals
	- Sync time, longest sync, avg sync
- log checkpoints=on

### Auto-tuning wal\_buffers

- What the headline says
- Still possible to override manually
- Auto-tunes between 64kB and 16MB

## Unlogged tables

- Create tables without writing to WAL
	- Considerable performance increase for large loading or changes
- Truncate on crash recovery
- Not included in log based replication
- No way (yet) to convert between logged and unlogged

#### KNN-GiST

- "ORDER BY for GiST"
- Fast, indexed, "K-Next-Neighbour" search
- For example, "the 10 graphical objects closest to this point"

```
SELECT * FROM t
ORDER BY pos <-> myposition
LIMIT 10
```
#### Many new features

- Replication and Backup
- Security
- Performance
- **SQL and application functionality**

#### Serializable Snapshot Isolation

- True SERALIZABLE transactions
	- Current is really SNAPSHOT isolation
- Very little overhead
- Reduces need for SELECT FOR UPDATE
- Old behavior still there as REPEATABLE READ

#### PK functional dependencies

- Functional dependencies on PRIMARY KEYs are recognized for GROUP BY
- No more

postgres=# SELECT uid,first,last FROM users GROUP BY uid;

ERROR: column "users.first" must appear in the GROUP BY clause or be used in an aggregate function at character 12

● Only recognizes PRIMARY KEY, not UNIQUE constraints or indexes

#### Add values to enum

- No more ugly hacks with pg\_enum
- Just:

ALTER TYPE foo ADD VALUE 'bar' BEFORE 'baz'

#### Per column collation

- Before 8.4, collation was per cluster
- Since 8.4, it's per database
- Now moving to per column
- One column English, another Danish
- Controls sort order and upper/lower

#### CREATE TABLE t ( a text, b text COLLATE "sv SE"

)

## Triggers on VIEWs

- INSTEAD OF triggers only
- Can be used to implement UPDATEable views
- Much nicer to work with than RULEs
- Gets the whole modified view row, figures out the rest

#### Attach WITH to DML

- Nicer way to write "subqueries" for DML
- Unfortunately, not Writable CTEs just yet

```
WITH t AS (
    SELECT …
)
UPDATE x SET a=t.a+20, b=t.b
RETURNING t.c
```
#### Extensions

- Wrap extensions (contrib, postgis etc)
- Distinct objects containing schema items
- Controlled dump/reload/upgrade
- (Only partial so far)

#### Not quite there yet...

- Some features still pending review/commit
- Hopefully in 9.1, but less certain
- Please help to review ;)

#### SQL/MED

- "Managed External Data"
- Table-like access to external data
	- Other PostgreSQL servers ("dblink")
	- CSV files (without COPY)
	- Any other data sources ("Foreign Data Wrappers")

#### Synchronous replication

- Current solutions are asynchronous
- Sync often wanted for data security
- "Semi-sync" for decent performance
- Controllable per transaction
- Mix of sync and async fully supported

#### Range data types

- Arbitrary "range" datatype wrapper
	- Integer ranges
	- Timestamp ranges
	- <any> ranges
- Very useful for exclusion constraints

# Thank you!

#### Questions?

Twitter: @magnushagander http://blog.hagander.net/ magnus@hagander.net